## Fichier:Bartop Arcade 2 joueurs joystick arcade GPIO.png

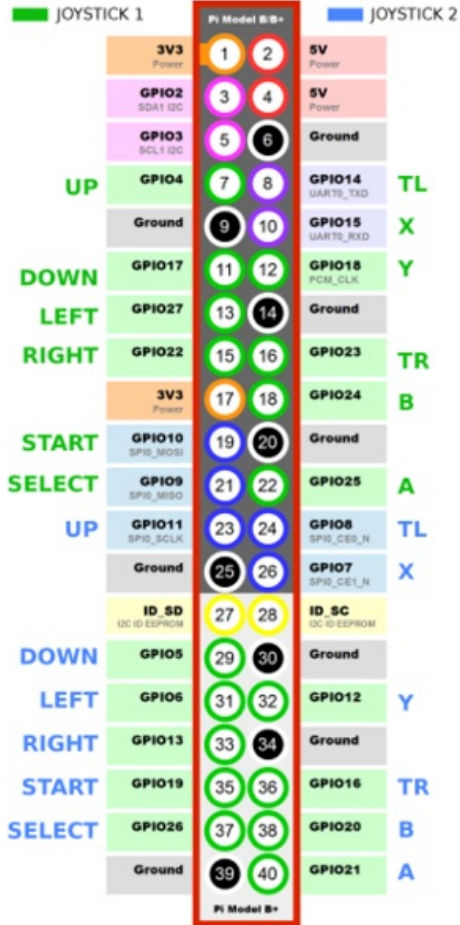

Taille de cet aperçu :305 × 598 [pixels](https://wikifab.org/images/thumb/2/28/Bartop_Arcade_2_joueurs_joystick_arcade_GPIO.png/305px-Bartop_Arcade_2_joueurs_joystick_arcade_GPIO.png).

Fichier [d'origine](https://wikifab.org/images/2/28/Bartop_Arcade_2_joueurs_joystick_arcade_GPIO.png) (313 × 614 pixels, taille du fichier : 138 Kio, type MIME : image/png) Fichier téléversé avec MsUpload on [Bartop\\_Arcade\\_2\\_joueurs](https://wikifab.org/wiki/Bartop_Arcade_2_joueurs)

## Historique du fichier

Cliquer sur une date et heure pour voir le fichier tel qu'il était à ce moment-là.

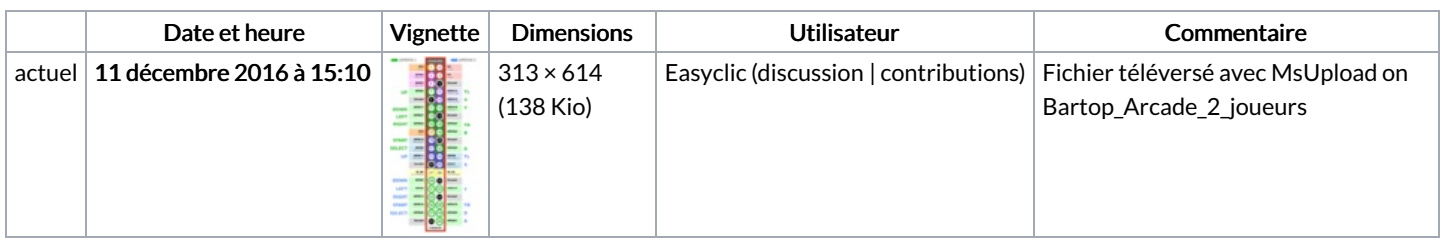

Vous ne pouvez pas remplacer ce fichier.

## Utilisation du fichier

Aucune page n'utilise ce fichier.

## Métadonnées

Ce fichier contient des informations supplémentaires, probablement ajoutées par l'appareil photo numérique ou le numériseur utilisé pour le créer. Si le fichier a été modifié depuis son état original, certains détails peuvent ne pas refléter entièrement l'image modifiée.

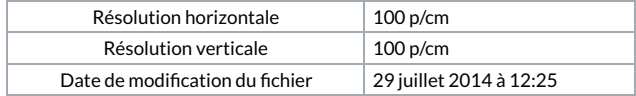